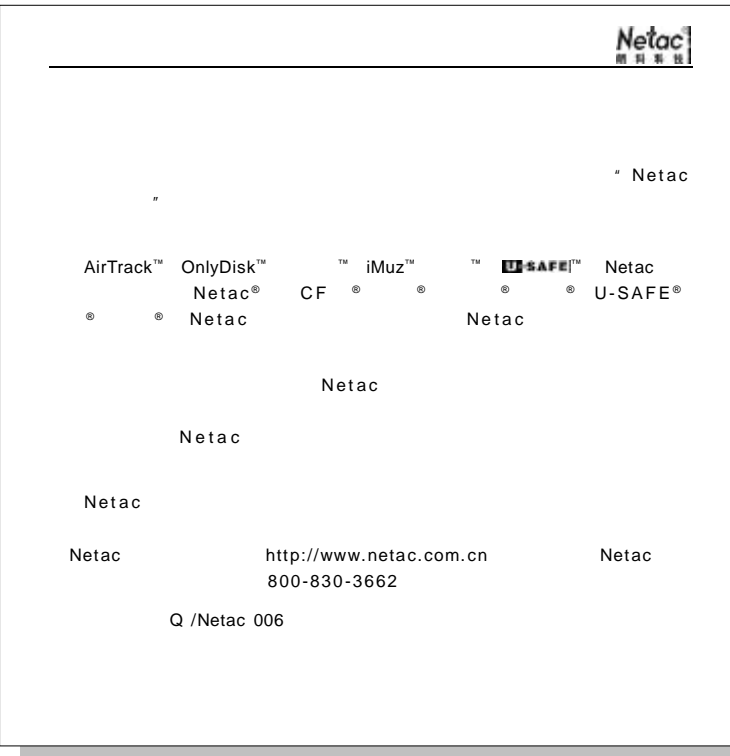

Netac<br>"""" C676 4.  $\mathbf{1}$ .  $4.1$  $1.1$  $4.2$  $1.2$  $2.$  $4.3$  $2.1$  $4.4$  $2.2$ 4.5 2.3 4.6  $2.4$  $4.7$  $5.$  $3.$  $5.1$  $3.1$  $3.2$  $5.2$  $3.3$ 5.3  $3.4$  $5.4$ Netac  $3.5$ 3.6 

 $\mathbf{3}$ 

 $\overline{2}$ 

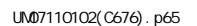

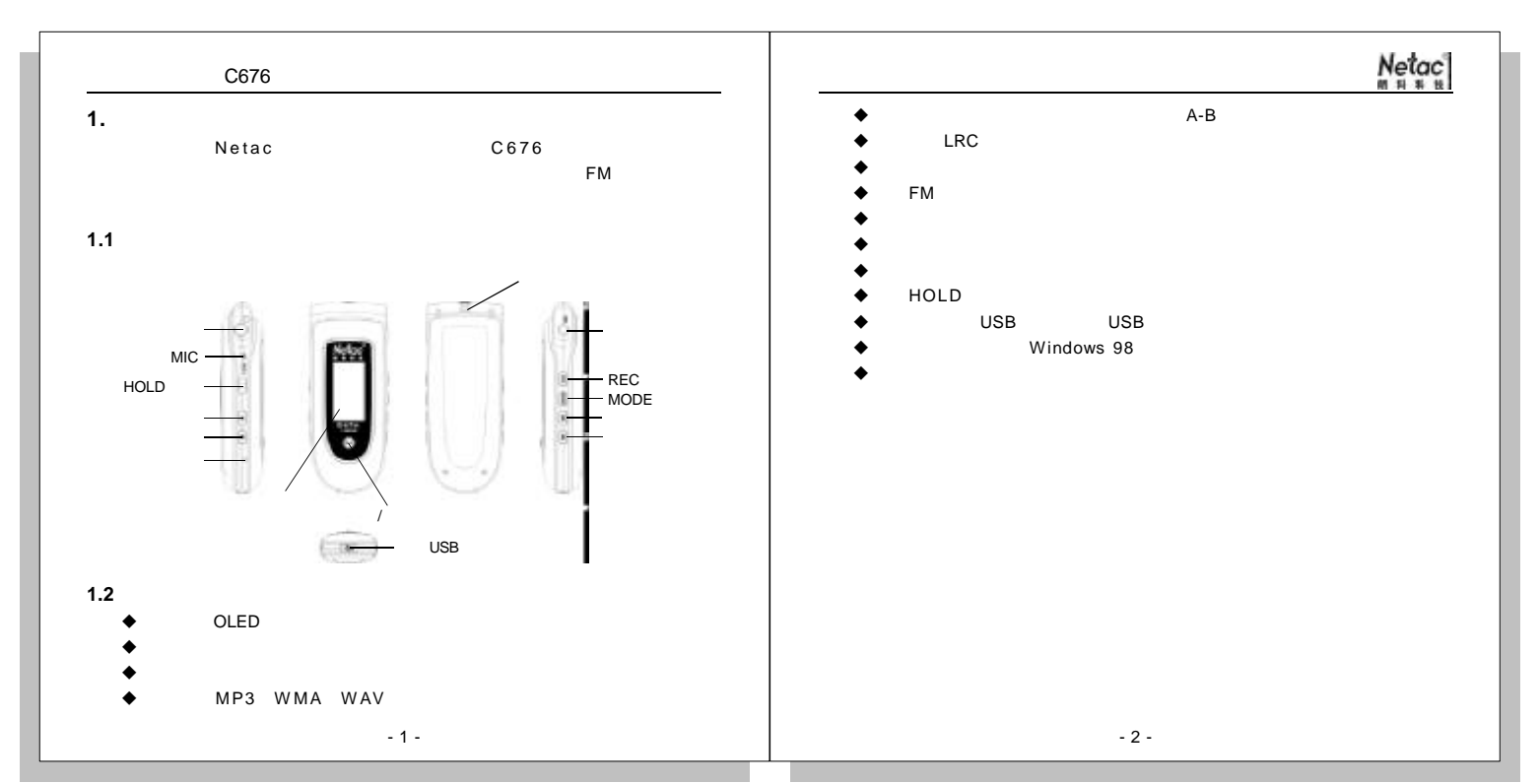

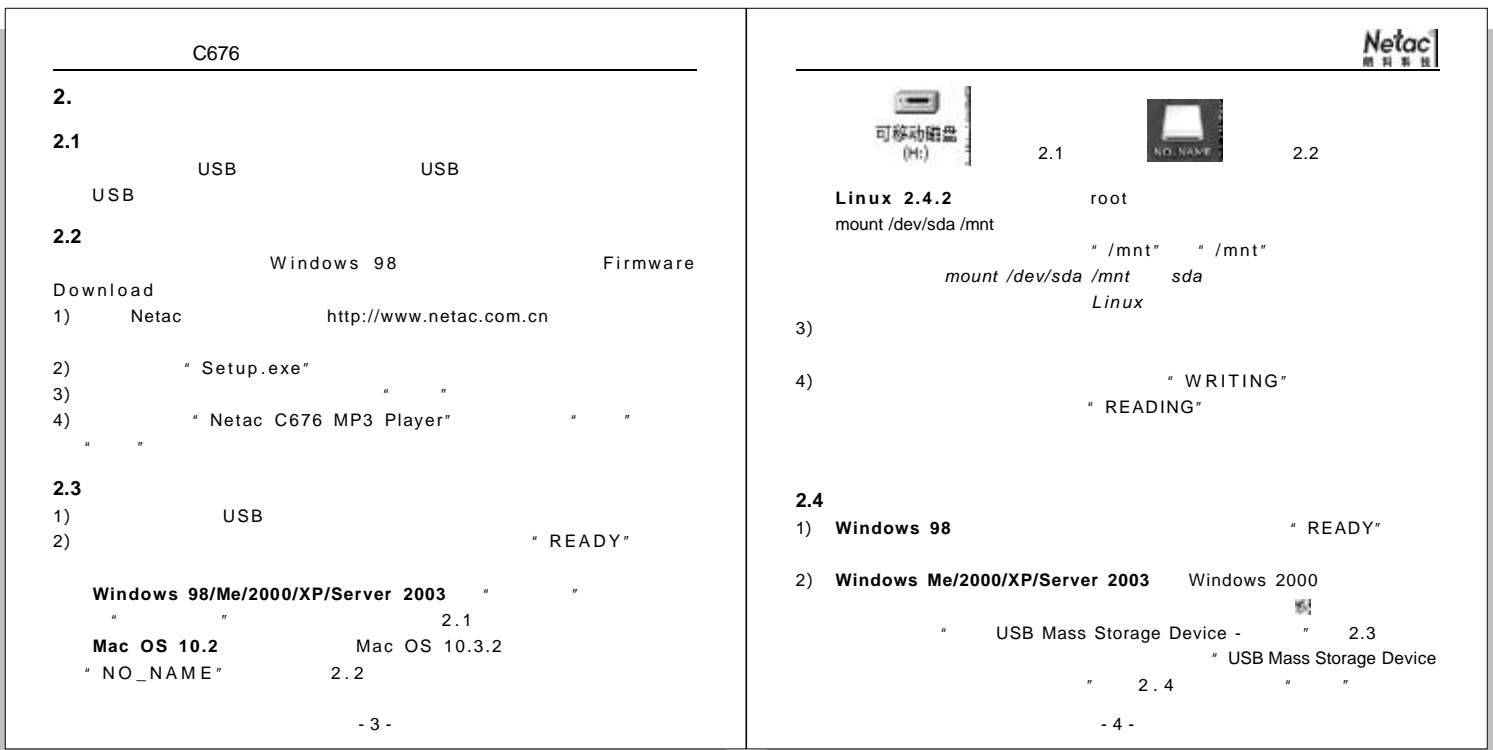

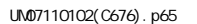

9  $Neta_c$ C676 **3**. 停止USD Mass Stongs Davis - 张动器(H) +)<br>ション **3.1** 电池 2.3 **RUE-** $\sim$  $x + 4.05$  (  $x + 4.05$  (  $x + 4.05$  (  $x + 4.05$  (  $x + 4.05$  (  $x + 4.05$  (  $x + 4.05$  (  $x + 4.05$  (  $x + 4.05$  (  $x + 4.05$  (  $x + 4.05$  (  $x + 4.05$  (  $x + 4.05$  (  $x + 4.05$  (  $x + 4.05$  (  $x + 4.05$  (  $x + 4.05$  (  $x + 4.05$  (  $x + 4$  $\bigoplus$  using loop loop (adams +8) supply.  $\overline{U}$ SB  $\overline{E}$  $\overline{S}$  USB  $\overline{S}$  3.5V  $W<sup>2</sup>$ 2.4  $3.5V$  **HOLD** 3) **Mac OS 10.2** Mac OS 10.3.2 在使用锂电池时, 请注意以下事项  $\mu$   $\mu$   $\mu$   $\mu$   $\mu$  NO NAME" 1)  $2 \sim 3$ 2)  $\blacksquare$  $3)$ 4) **Linux** 2.4.2 **3.2** 按键定义 umount /mnt "/mnt" mount "/mnt"  $>3$ **2**  $<$ 2 **3.3** 开机与关机  $\blacktriangleright$  H  $\blacktriangleright$  (1) , and (2) , and (3) , and (3) , and (3) , and (3) , and (3) , and (3) , and (3) , and (3) , and (3) , and (3) , and (3) , and (3) , and (3) , and (3) , and (3) , and (3) , and (3) , and (3) , and (3) , and (3) - 5 - - 6 -

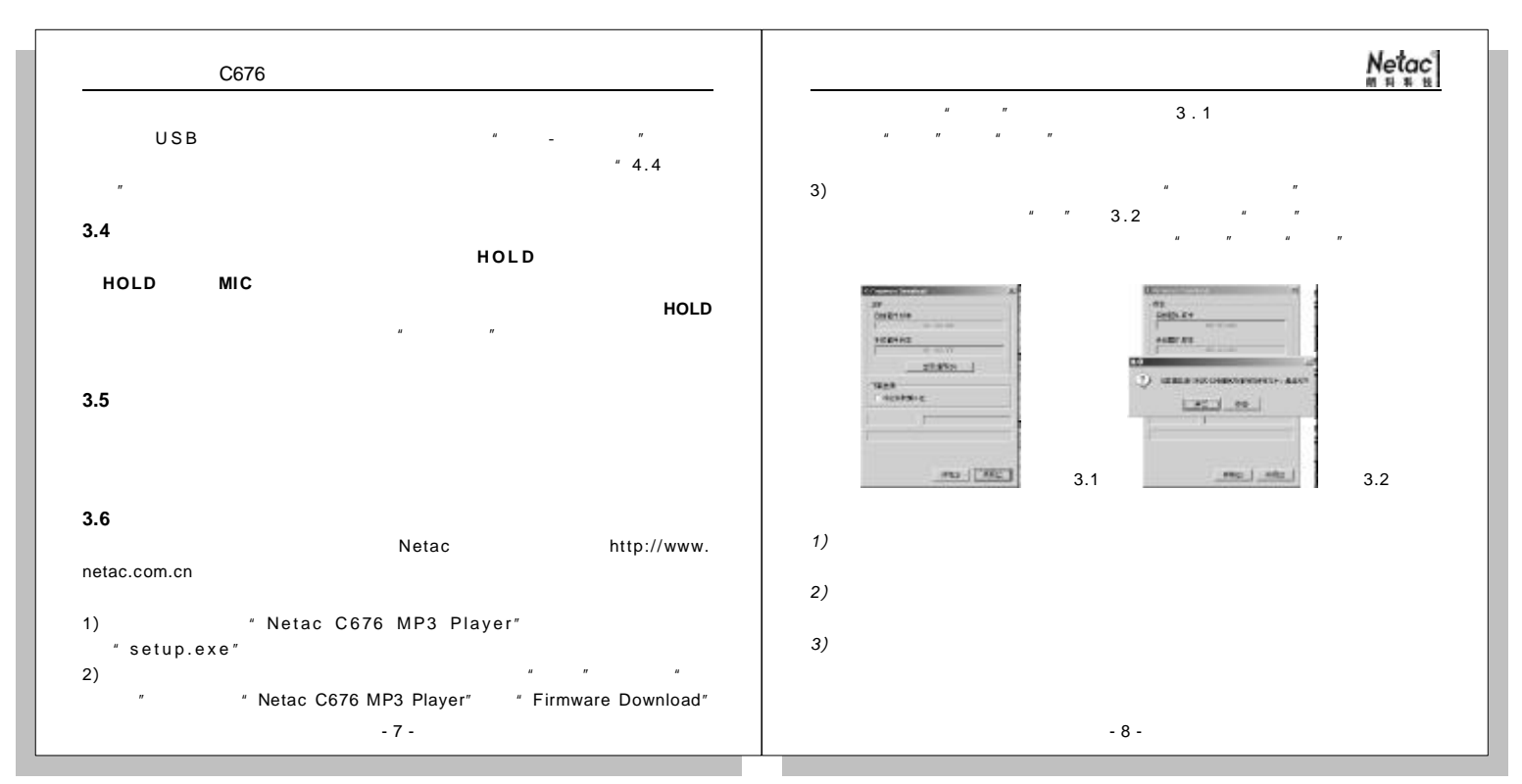

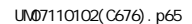

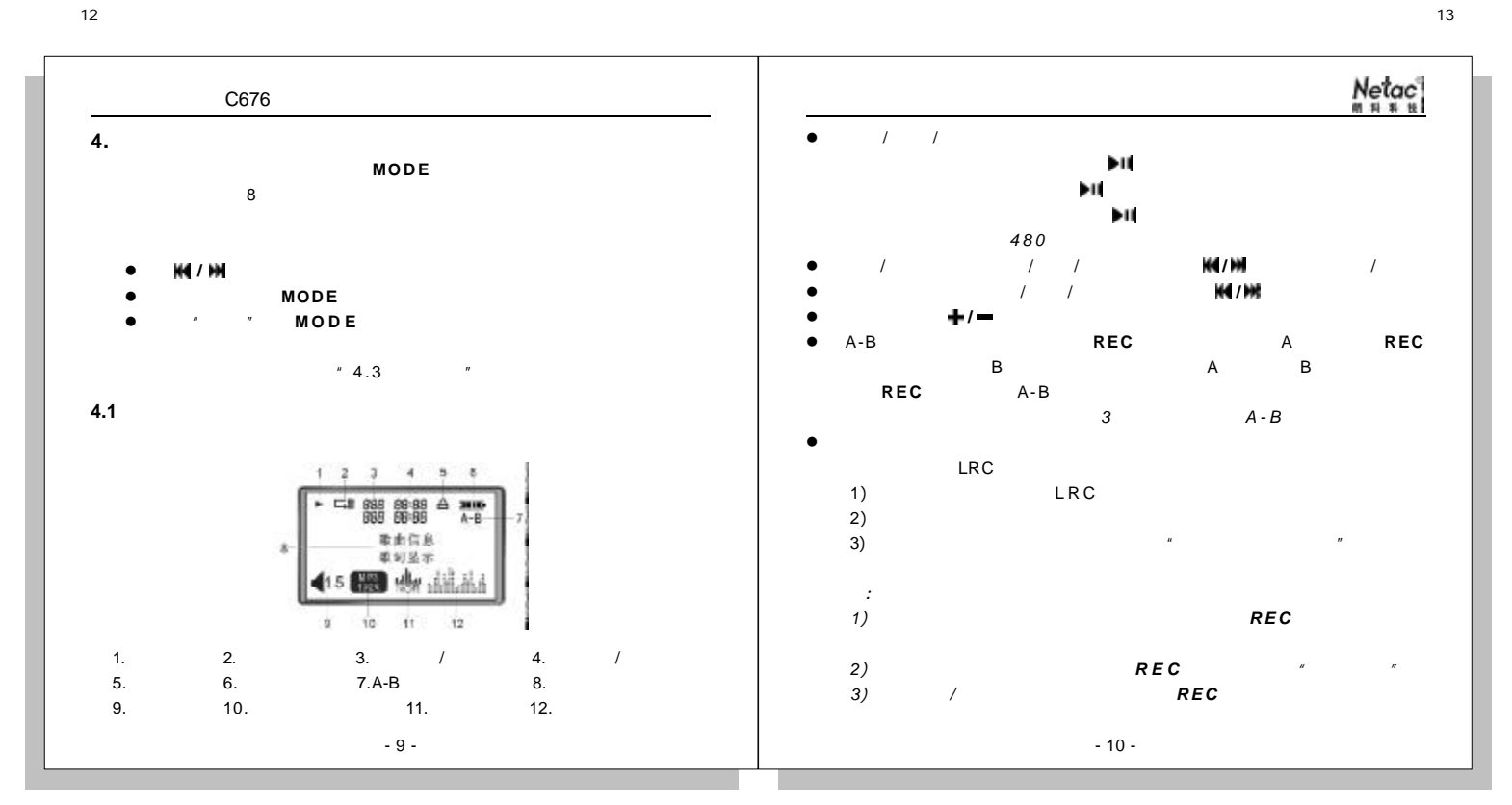

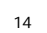

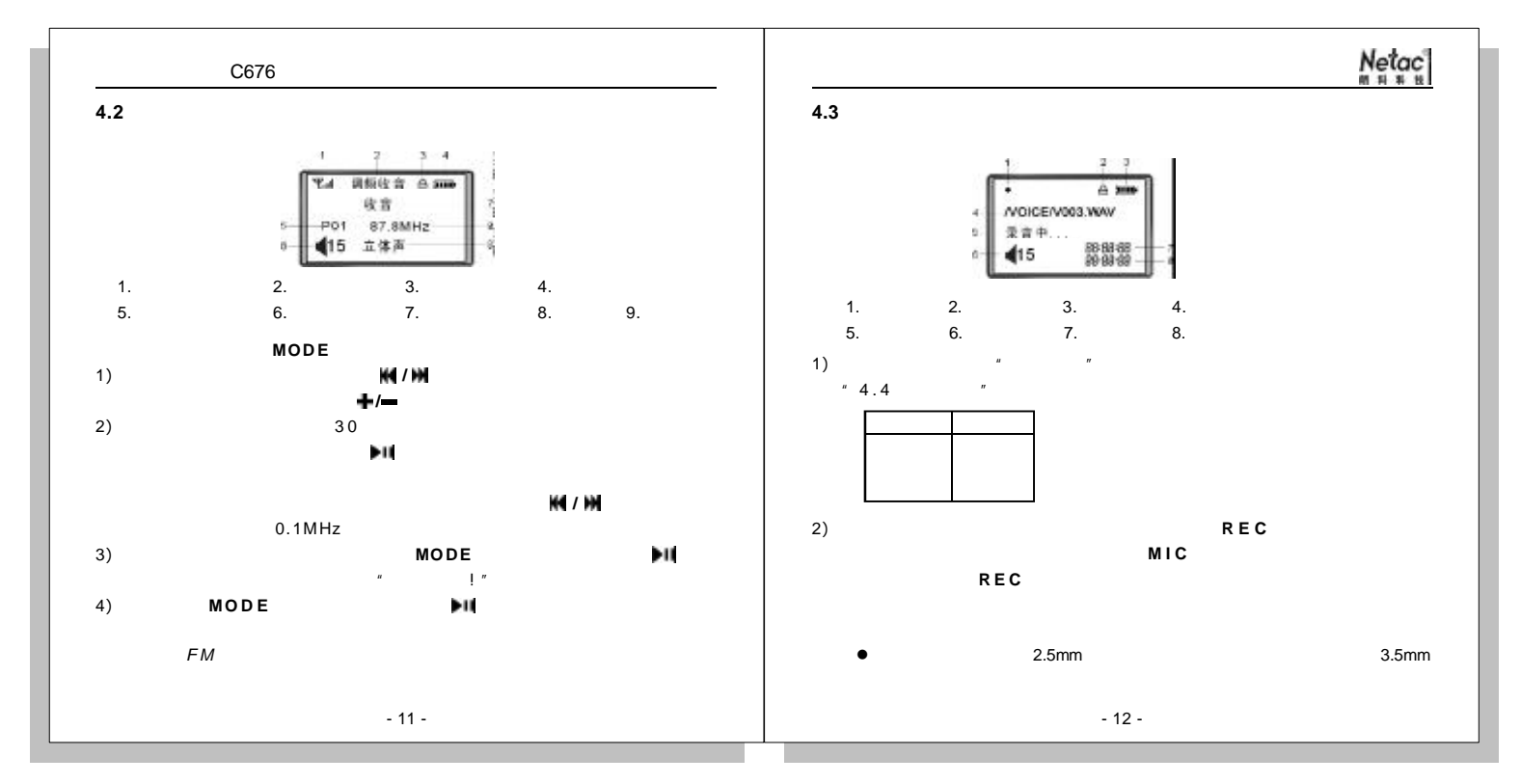

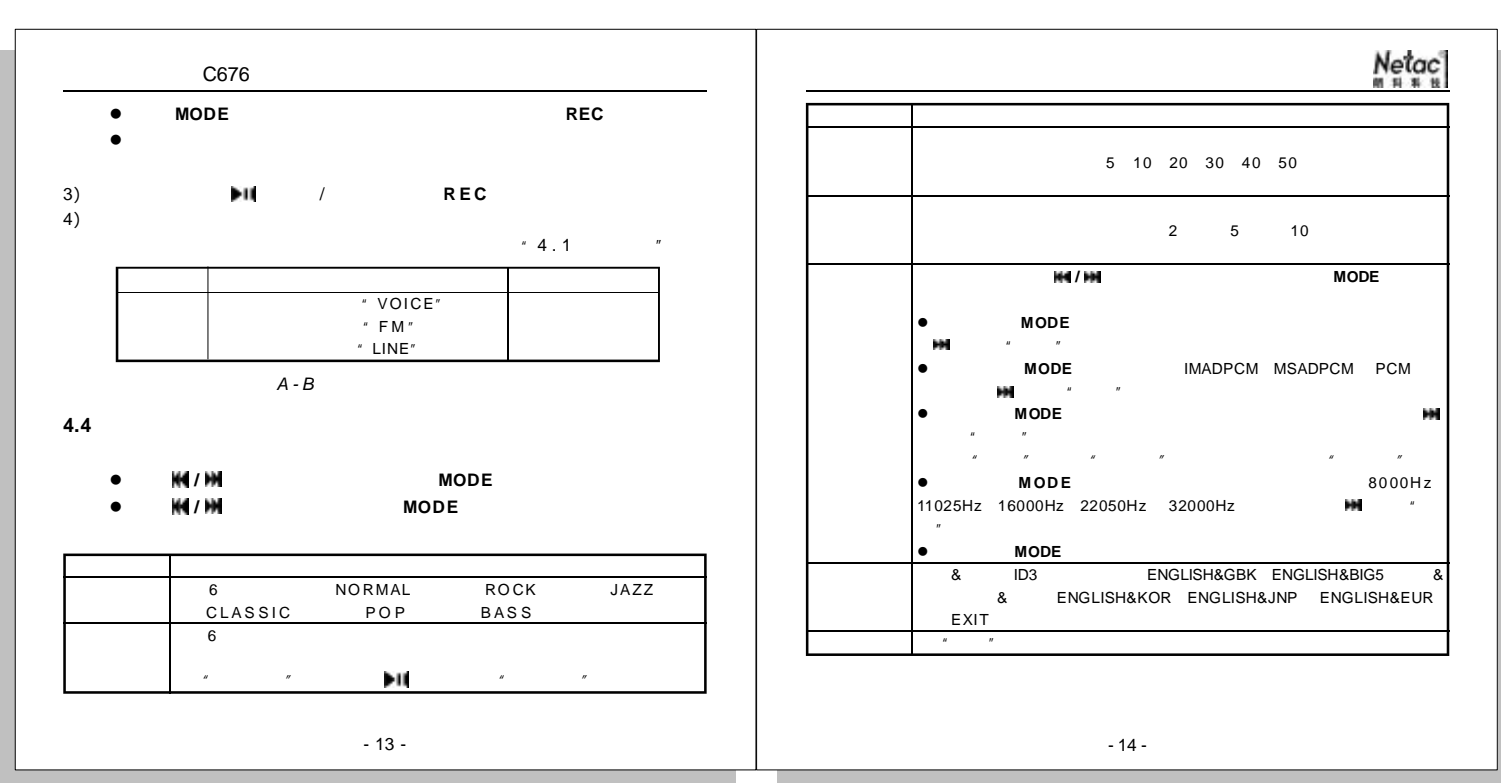

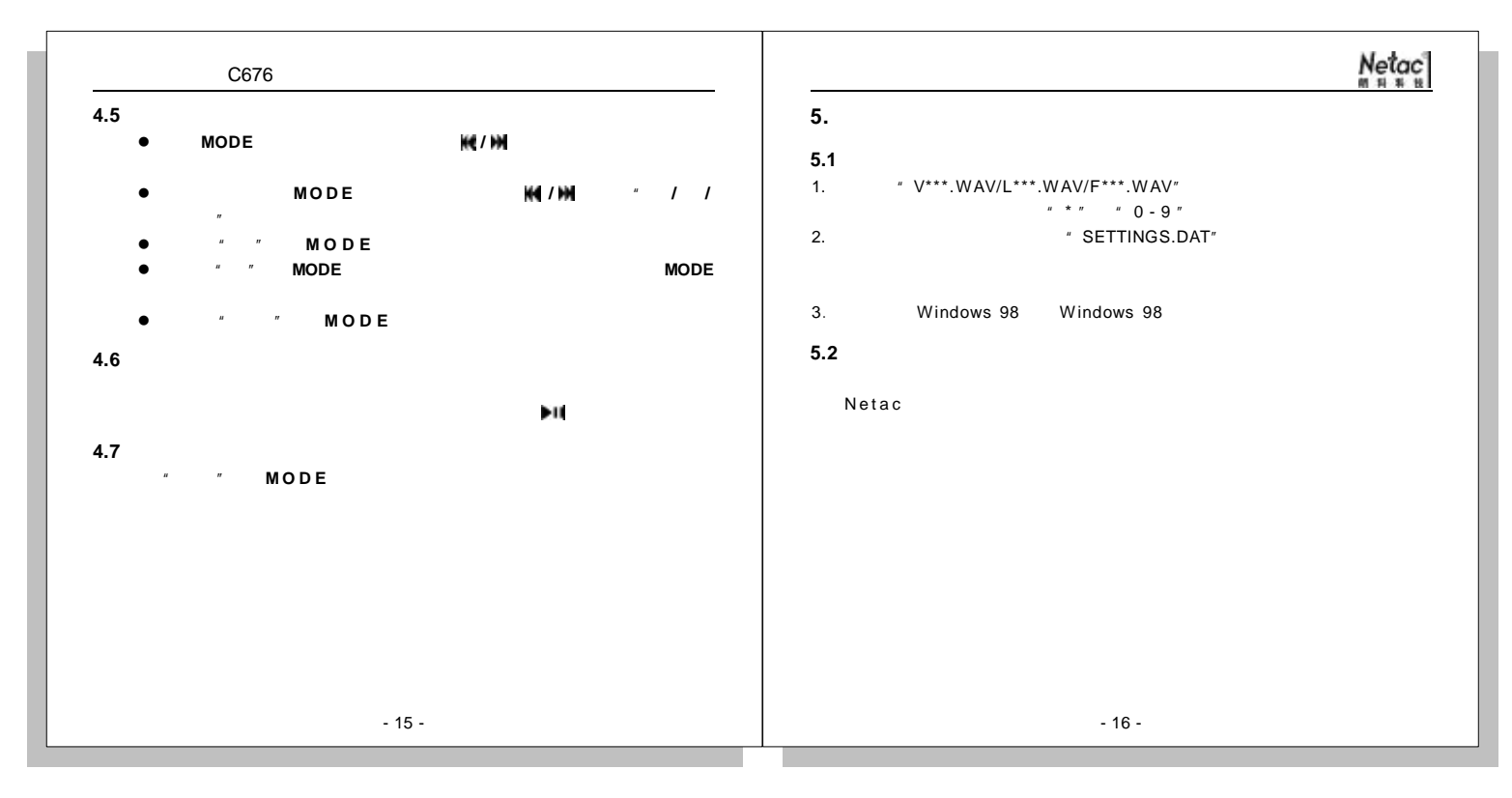

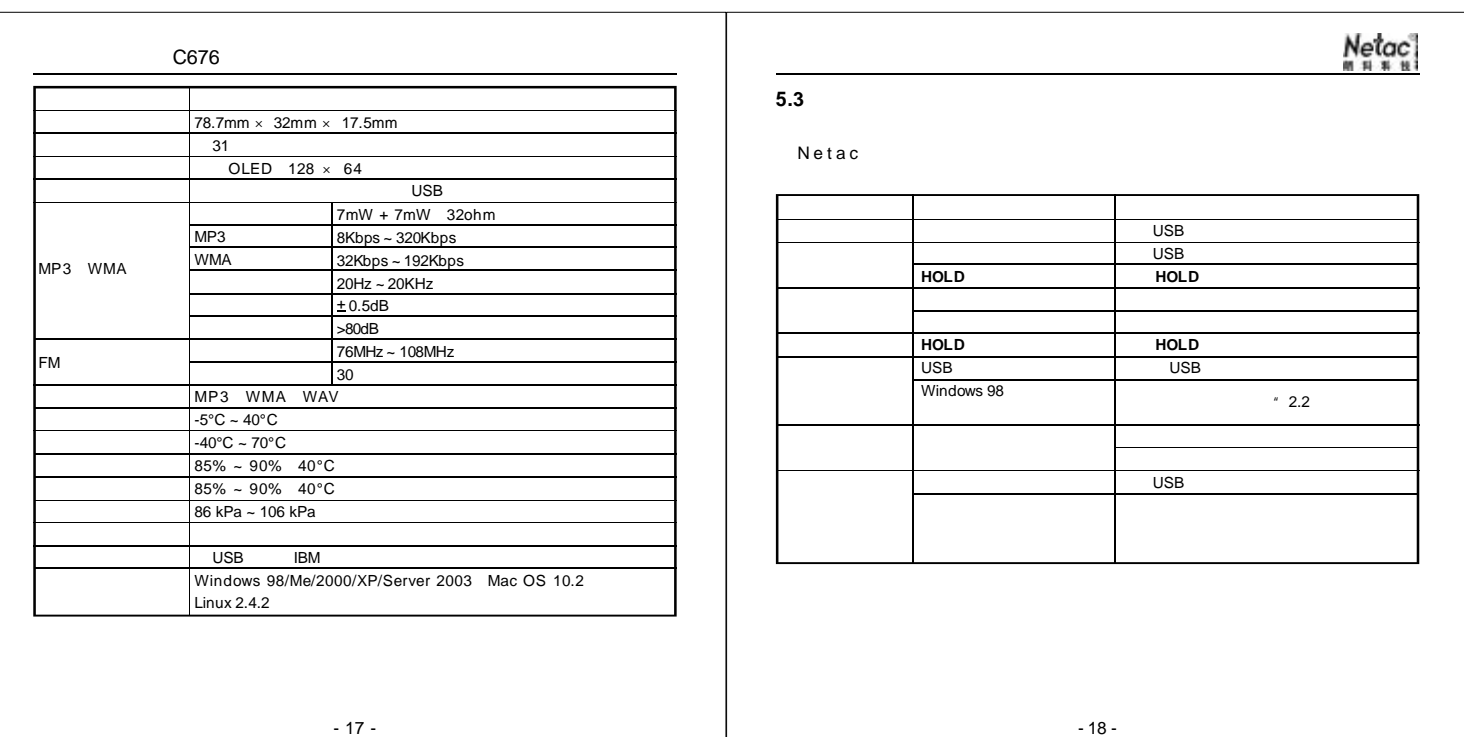

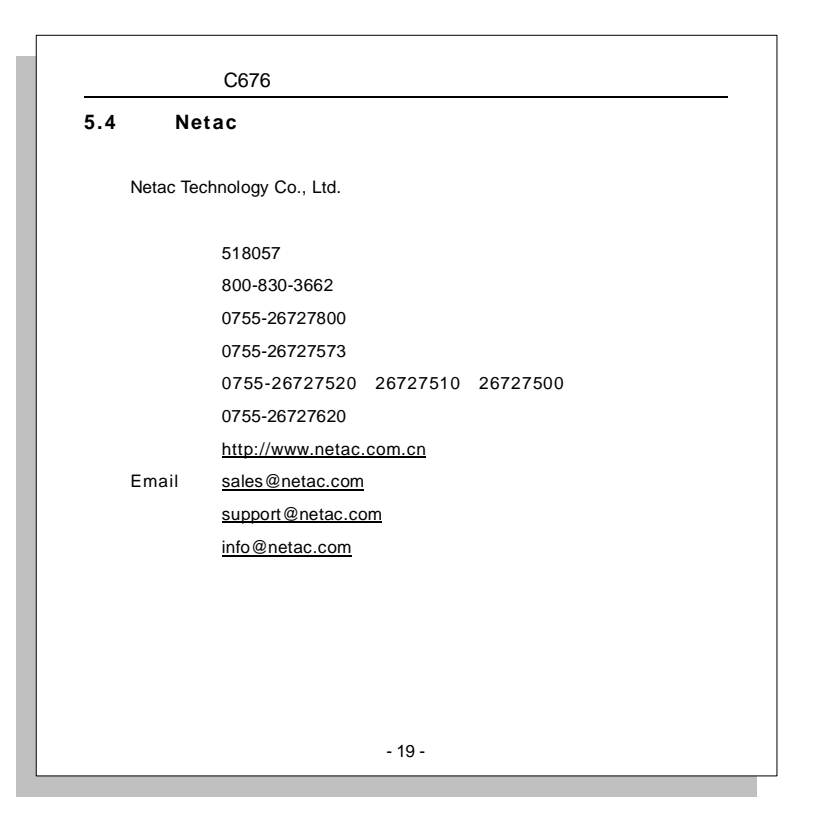